# **LANDFIRE FVS Ready Database**

## **DATA DICTIONARY**

**SECTION I: DATA TABLES**

**Version 1.0 9 July 2014**

## **Table of Contents**

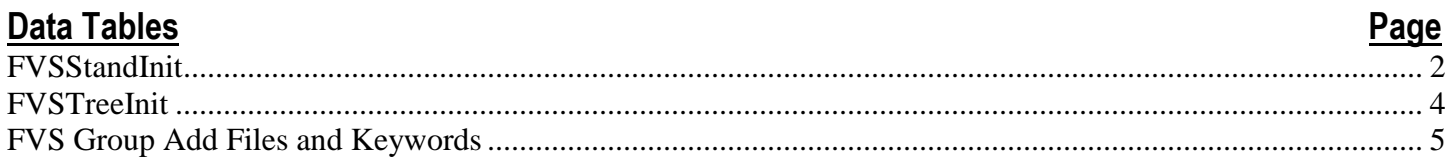

### **Section I: Data Tables**

#### <span id="page-3-0"></span>**FVSStandInit**

This table contains plot-level data for input into the Forest Vegetation Simulator (FVS).

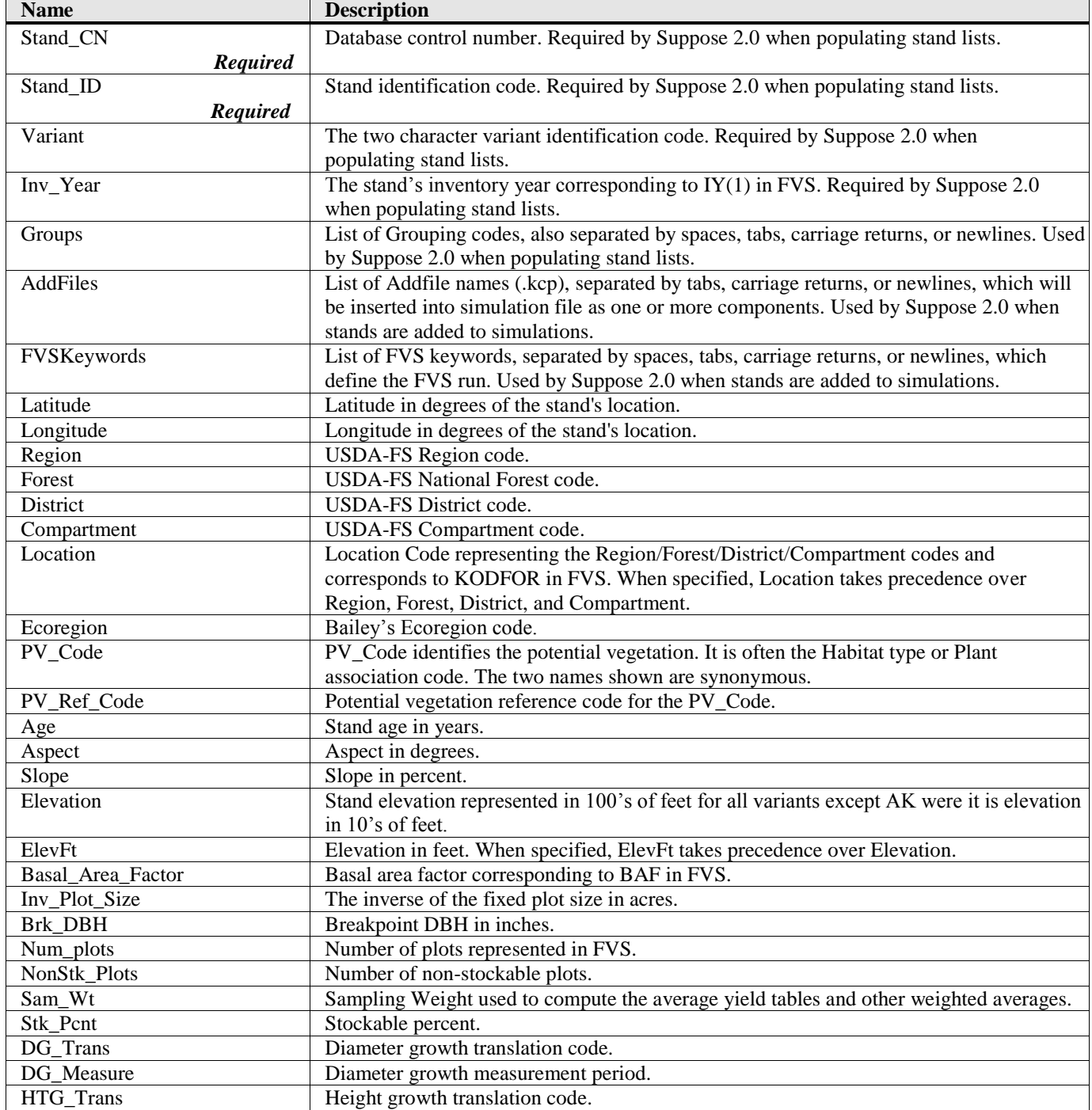

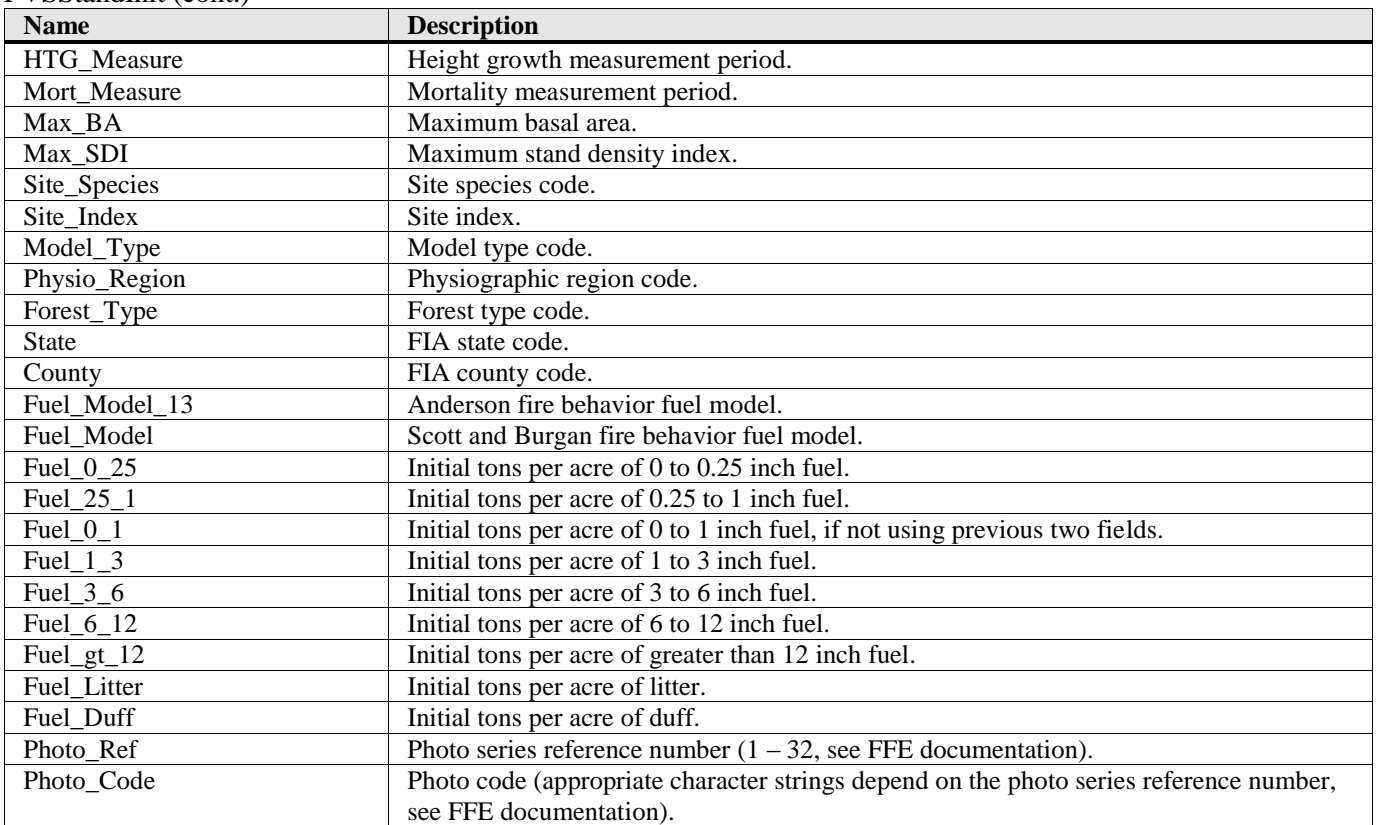

#### FVSStandInit (cont.)

#### <span id="page-5-0"></span>**FVSTreeInit**

This table contains tree-level data for input into the Forest Vegetation Simulator (FVS).

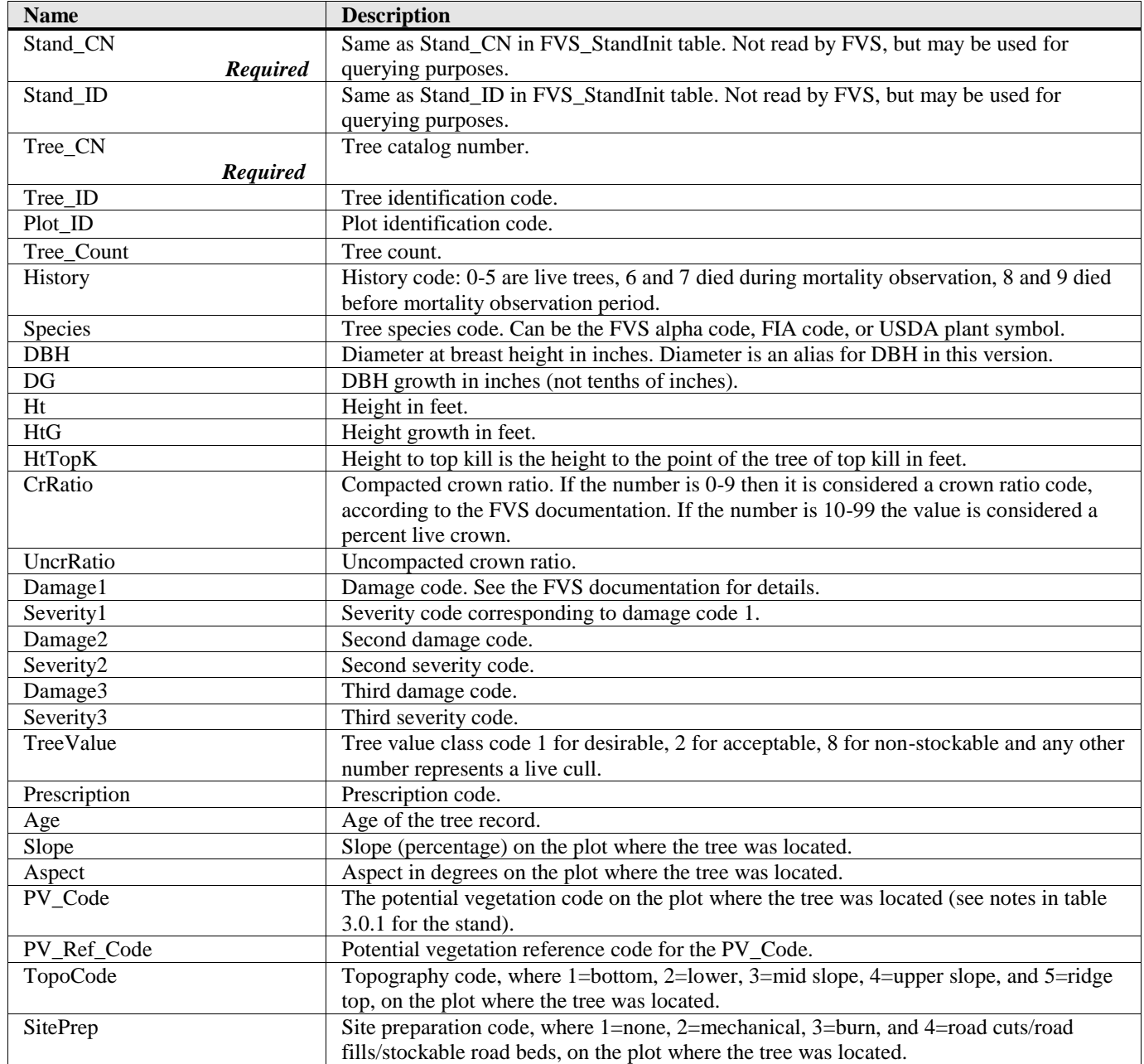

#### <span id="page-6-0"></span>**FVS Group Add Files and Keywords**

This table contains tree-level data for input into the Forest Vegetation Simulator (FVS).

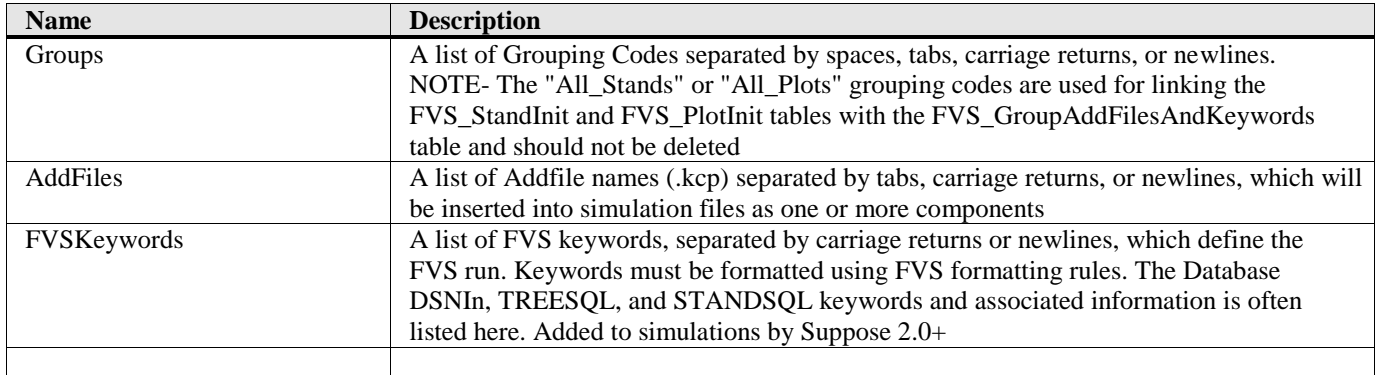